# **МИНИСТЕРСТВО ПРОСВЕЩЕНИЯ РОССИЙСКОЙ ФЕДЕРАЦИИ ДЕПАРТАМЕНТ ОБРАЗОВАНИЯ И НАУКИ ТЮМЕНСКОЙ ОБЛАСТИ АДМИНИСТРАЦИЯ УВАТСКОГО МУНИЦИПАЛЬНОГО РАЙОНА МАОУ "Ивановская СОШ" Уватского муниципального района**

РАССМОТРЕНА На заседании педагогического совета Протокол № 1 от «30» августа 2023 г. УТВЕРЖДЕНА Приказом директора МАОУ "Ивановская СОШ" Приказ № 225/1 от «30» августа 2023 г.

# **Адаптированная РАБОЧАЯ ПРОГРАММА учебного предмета «Информатика»**

для обучающихся 7-9 классов с умственной отсталостью (интеллектуальными нарушениями) вариант I

Составитель: Шелковенко Е.Н.

**с. Ивановка, 2023 г.**

Программа рассчитана на 7-9 классы - по 34 часа в год (1 час в неделю).

Адаптированная рабочая программа «Основы информатики» составлена на основе авторской программы Босовой Л.Л. «Программа курса информатики и ИКТ для 5-7 классов средней общеобразовательной школы», изданной в сборнике «Программы для общеобразовательных учреждений: Информатика. 2-11 классы / Составитель М.Н. Бородин. – 6-е изд. – М.: БИНОМ. Лаборатория знаний, 2009» с учетом психофизических особенностей учащихся коррекционных школ VIII вида.

### **ПОЯСНИТЕЛЬНАЯ ЗАПИСКА**

#### **Актуальность.**

В настоящее время сфера человеческой деятельности в технологическом плане быстро меняется. Новые технологии в современном обществе требуют от человека новых знаний, навыков и умений, в том числе и при решении традиционных задач, возникающих в повседневной жизни. Адаптация к быстро меняющимся условиям внешнего мира представляет определенную сложность у любого человека, но особенно это характерно для учащихся с ОВЗ в силу их психофизических особенностей.

Современное состояние общества характеризуется интенсивным проникновением компьютерной техники во все сферы человеческой жизни, все возрастающим потоком информации и совершенствованием технологий получения, переработки и использования информации. Информационные процессы – фундаментальная реальность окружающего мира и определяющий компонент современной информационной цивилизации. В целом, изучение информатики, информационных и коммуникационных технологий оказывает существенное влияние на формирование мировоззрения, стиль жизни современного человека, расширяет его возможности к адаптации в социуме.

Данный курс формирует у учащихся с ограниченными возможностями здоровья многие виды деятельности, которые имеют общедисциплинарный характер: моделирование объектов и процессов, сбор, хранение, преобразование и передача информации, управление объектами и процессами.

### **Новизна. Компьютеризация специального коррекционного образования.**

В коррекционной школе только начинается применение компьютеров и информационных технологий при изучении

отдельных предметов. Однако для овладения компьютерной техникой и компьютерными технологиями этого явно недостаточно. Необходимо, так же как и в общеобразовательной школе, развивать направление, в котором объектом изучения является сама информатика.

Предлагаемый курс «Информатика» знакомит учащихся с основами информационных ресурсов. Функционирование компьютерного класса в коррекционной школе позволяет обновить содержание, методы и организационные формы учебной работы в специальном учреждении.

#### **Коррекционная направленность курса.**

Данный курс является коррекционным, так как способствует развитию личности каждого ребенка.

В соответствии с типовой программой обучения детей с ограниченными возможностями здоровья («Программы специальных (коррекционных) образовательных учреждений VIII вида: 5-9 классы»), стребованиями к организации обучения детей с нарушениями интеллектуального развития в представленном варианте программы учтены и сохранены принципы коррекционной направленности:

- обеспечение каждому ребенку адекватного лично для него темпа и способов усвоения знаний;

- доступность материала;

- научность;

- осуществление дифференцированного и индивидуального подхода;

- концентрический принцип размещения материала, при котором однаи та же тема изучается в течение нескольких лет с постепенным наращиванием сложности.

Концентризм программы создает условия для постоянного повторения раннее усвоенного материала. Сначала происходит знакомство с компьютером, как инструментом, затем нарабатываются навыки использования компьютерных технологий путем систематического повтора и усложнения тренинга.

## **Основная цель курса:**

Ознакомление учащихся с ограниченными возможностями здоровья с компьютерными ресурсами и овладение техникой их

практического применения.

#### **Общие задачи курса:**

1. Дать учащимся с ограниченными возможностями здоровьядоступную для них систему знаний о компьютерных ресурсах.

2. Развивать познавательный интерес к использованию информационных и коммуникационных технологий.

3. Расширять кругозор учащихся путем формирования знаний и представлений о компьютерных технологиях и способах их практического применения.

4. Повышать адаптивные возможности учащихся с ограниченными возможностями здоровья, их социальную ориентировку за счет дополнительно приобретенных навыков и умений.

#### **Специальные задачи коррекционной школы:**

Обучение по программе «Основы информатики» направлено на коррекцию недостатков мышления, речи, памяти, внимания, восприятия:

- активизировать мыслительную деятельность (развитие процессованализа, синтеза, обобщения, классификации);
- учить наблюдать, выделять главное, ориентироваться в ситуации,усматривать связи и отношения между объектами;
- обогащать активный и пассивный словарь, формироватьграмматический строй речи;
- развивать анализаторы (кинестетический, слуховой, зрительный).

Отбор материала в программе осуществлен с целью создания условий для познания и понимания учащимися с ограниченными возможностями здоровья информационных процессов и компьютерных ресурсов.

Программа разделена на 2 части:

**1 часть** - подготовительно-ознакомительная включает изучениеследующих разделов:

- правила техники безопасности работы на компьютере;

- устройство компьютера;

- периферийные устройства компьютера;
- приемы работы на компьютере;
- виды информации;
- программа Paint;
- программа Word;
- программа Excel;
- программа Power Point.
- **2 часть** основная, включает изучение:
- программа Paint;
- программа Word;
- программа Excel;
- программа Power Point;
- сеть Интернет;
- электронная почта.

#### **Практическая значимость.**

Проводя параллель с обычной грамотностью, под компьютернойграмотностью понимают умение считать, писать, читать, рисовать, находить информацию с помощью компьютера. Кроме того, формирование элементов компьютерной грамотности предполагает развитие у учащихся основ алгоритмического мышления. В педагогическом плане процесс обучения алгоритмически мыслить означает умение представить сложное действие в виде организованной последовательности простых действий. Использование компьютерных технологий расширяет возможности учащихся с проблемами здоровья в овладении алгоритмическим мышлением и, наоборот, отсутствие таких технологий, с учетом возросших требований современной действительности, создает дополнительные сложности в социальной адаптации учащихся. Работа по формированию алгоритмического мышления и соответствующих ему фундаментальных знаний, умений и навыков, с использованием компьютерных технологий, в специальной школе – веление времени.

При этом условии алгоритмическое мышление может органично войти в систему знаний, умений и навыков учащегося. Повысится эффективность самостоятельной работы, возникнут новые возможности для творчества, обретения и закрепления различных профессиональных навыков.

В целом, изучение основ компьютерной грамотности оказывает существенное влияние на формирование мировоззрения, стиль жизни современного человека. Учащиеся с ограниченными возможностями здоровья будут успешнее адаптироваться в современном обществе, в которомвсѐ более решающую роль играют компьютерные технологии.

## **Ожидаемый результат:**

К концу изучения курса «Информатика» учащиеся с ограниченными возможностями здоровья должны **знать:**

- устройство компьютера;

- правила техники безопасности работы на компьютере;

- программы Paint, Word, Excel, Power Point;

- компьютерную сеть Интернет, поиск нужной информации в сети;

- основные понятия и термины электронной почты, получение,подготовку и отправление сообщений; **уметь:**

- использовать полученные знания в практической деятельности.

Выпускники специальной (коррекционной) школы должны уметьпользоваться компьютерными ресурсами.

# **Формы обучения:**

 Передача информации от учителя к ученику - устное изложениематериала: рассказ, беседа, объяснение, пояснения. Это позволяет раскрыть основные теоретические положения и ключевые понятия содержания программы.

 Слово учителя в сочетании со зрительным рядом - демонстрация картин, таблиц, слайдов, фильмов, видеоматериалов – оказывает эмоционально-эстетическое воздействие на учащихся, создает определенный настрой, мотивирующий школьников к дальнейшей познавательной деятельности.

 Организация практических работ учащихся под руководством учителя: выполнение самостоятельных и практических работ позволитзакрепить полученный материал.

## **Формы организации учебного процесса:**

- фронтальные

- групповые

- индивидуальные

**Формы работы** должны варьироваться в зависимости от темы, отспособностей и возможностей учащихся:

- диктант;
- работа по индивидуальным карточкам;
- цифровой диктант;
- работа по опорным схемам;
- ребусы, загадки, кроссворды, развивающие игры.

# **Программа оценки личностных результатов**

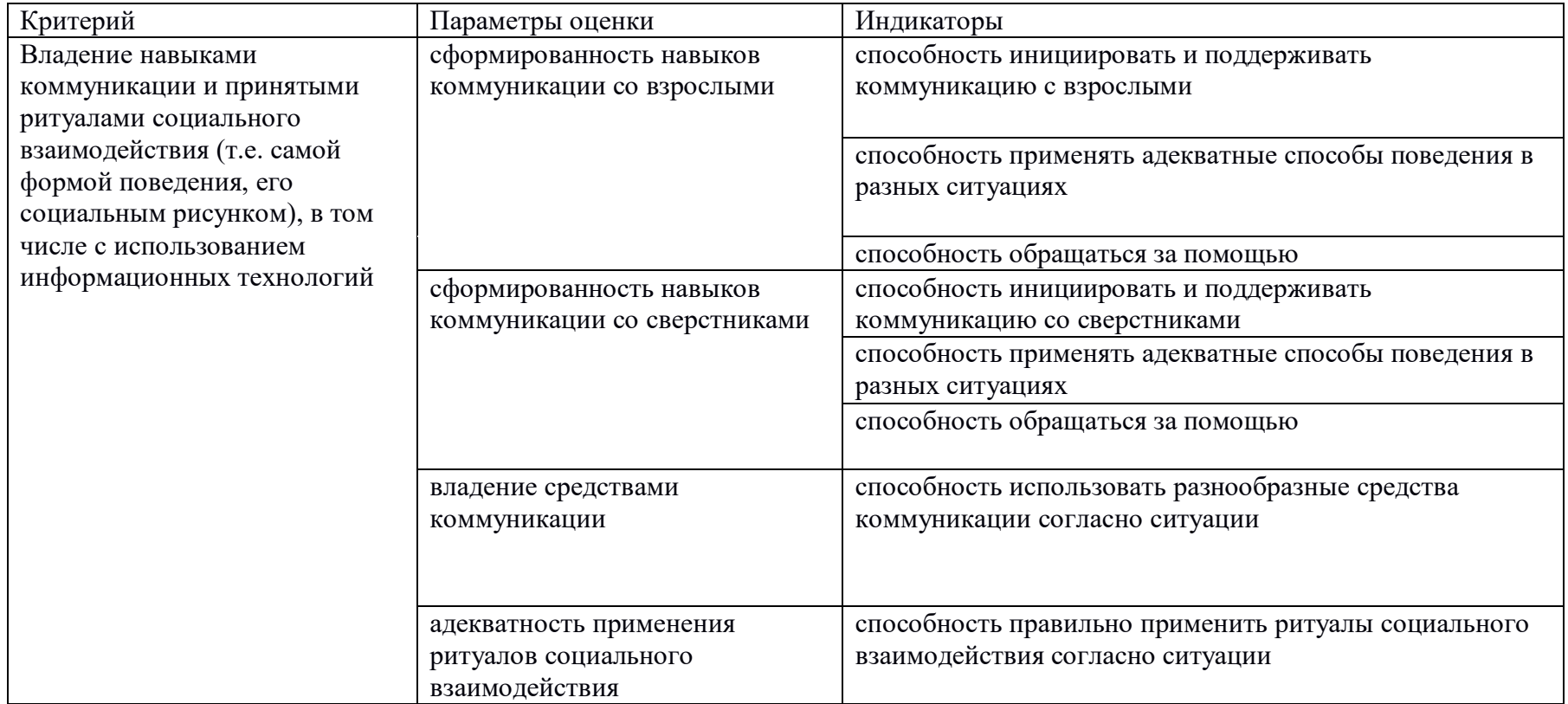

# **Коррекционно-развивающие задания:**

 Развитие аналитико-синтетической деятельности (составь целое из частей, найти отсутствующую часть, определить по характерным признакам предмет).

- Развитие зрительно-мыслительных операций (найди 10 предметов на картине, найди 6 отличий).
- Словарная работа (терминология).

 Развитие слухового и зрительного восприятия (работа по схемам, опорным карточкам, по плану, по таблицам, по словарным словам и иллюстрациям, игра «Чего не стало?»).

• Развитие памяти (игры: «Кто больше запомнит», «Кто больше знает», «Кто хочет стать отличником»)

 Развитие связной речи (рассказ по образцу, плану, описанию, объяснению, по наводящим вопросам, игра «Вопросы задает компьютер»).

Развитие мелкой моторики (клавиатурные тренажѐры,развивающие игры).

# **3. МЕТОДИЧЕСКОЕ ОБЕСПЕЧЕНИЕ**

- 1. «Информатика для 7 класса» под редакцией Н.Д. Угринович.
- 2. «Информатика: для 8 класса» под редакцией Н.Д. Угринович.
- 3. «Информатика и ИКТ для 9 класса» под редакцией Н.В.Макаровой.
- 4. Методическое пособие для учителя «В помощь учителю информатики» под редакцией Н.Л. Югова, Р.Р. Камалов.
- 5. «Раздаточные материалы по информатике 7-9 классы».Издательство «Дрофа» под редакцией Ю.А Меньшовой.
- 6. Компьютерные программы и видео уроки с сайт[аhttp://videouroki.net](http://videouroki.net/)
- 1. «Электронный практикум» для 6-9 классов.
- 2. Клавиатурный тренажер 5-9 классов.
- 3. Видео уроки.

# **СОДЕРЖАНИЕ ПРОГРАММЫ УЧЕБНОГО КУРСА**

### **Содержание разделов программы 7 класс**

## **(34 часа, 1 час в неделю)**

## **Введение. Техника безопасности. (2ч)**

Техника безопасности при работе на ПК. Совершенствование ПК, современные компьютерные технологии.

### **История развития вычислительной техники.(1ч)Устройство компьютера(10ч)**

Информация. Компьютер - универсальное устройство ввода,обработки и вывода информации. Работа с клавиатурным тренажѐром. Буква, значок, цифра. Устройства ввода информации. Устройства вывода информации.

Системный блок. Назначение блока. Процессор, жѐсткий диск, карта памяти, оперативная память, звуковая карта, видеокарта. Память ПК: внутренняя и внешняя. Назначение памяти и ее виды. Флэш-память.Оперативная и долговременная память компьютера.

# **Текстовый редактор Word (10ч)** Создание таблицы в текстовомдокументе.

Панель меню, вкладка Вставка. Таблица. Вставка таблицы в документ или рисование таблицы в документе. Параметры таблицы. Заполнение ячеек таблицы. Вкладка Конструктор. Вкладка Макет. Корректировка созданной таблицы.

## **Табличный редактор Excel (11ч)**

Знакомство с Excel .Окно программы Excel Лист, книга в программе Excel.

Ячейки. Перемещение от одной ячейки к другой. Диаграмма. Создание диаграммы. Вставка диаграммы для представления и сравнения данных. Линейная диаграмма. Круговая диаграмма. Построение графиков. Действие сложение с помощью программы Excel. Решение примеров на сложение

многозначных чисел. Вычитание, умножение, деление с помощью программы Excel. Решение задач в Excel. Решение примеров на все действия в программе Excel.

# **№ Название темы Кол-во часов Виды деятельности по формированию ФГ Всего Теорет. Практ.**

**Дата проведения**

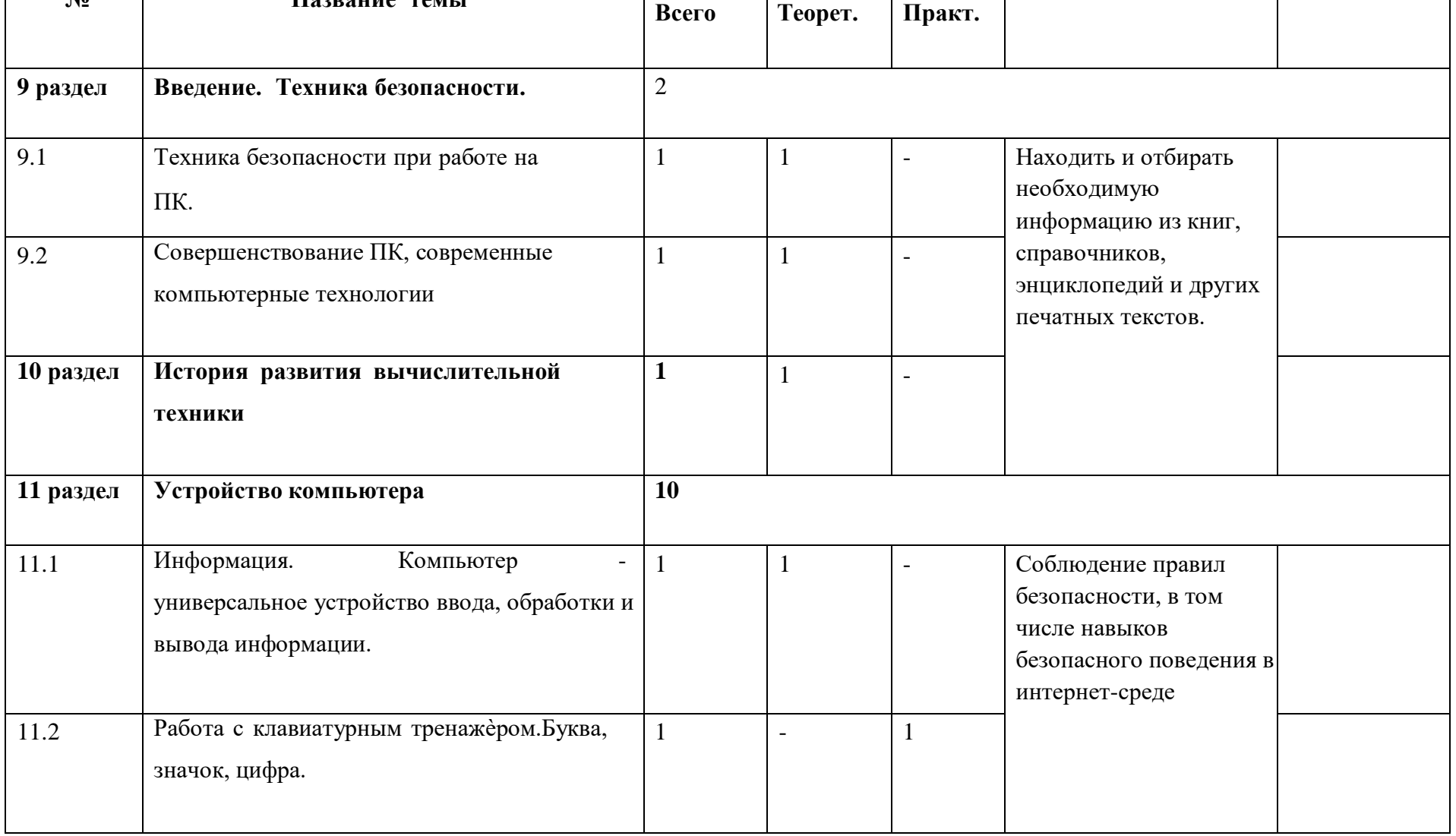

# **Учебно-тематический план7 класс**

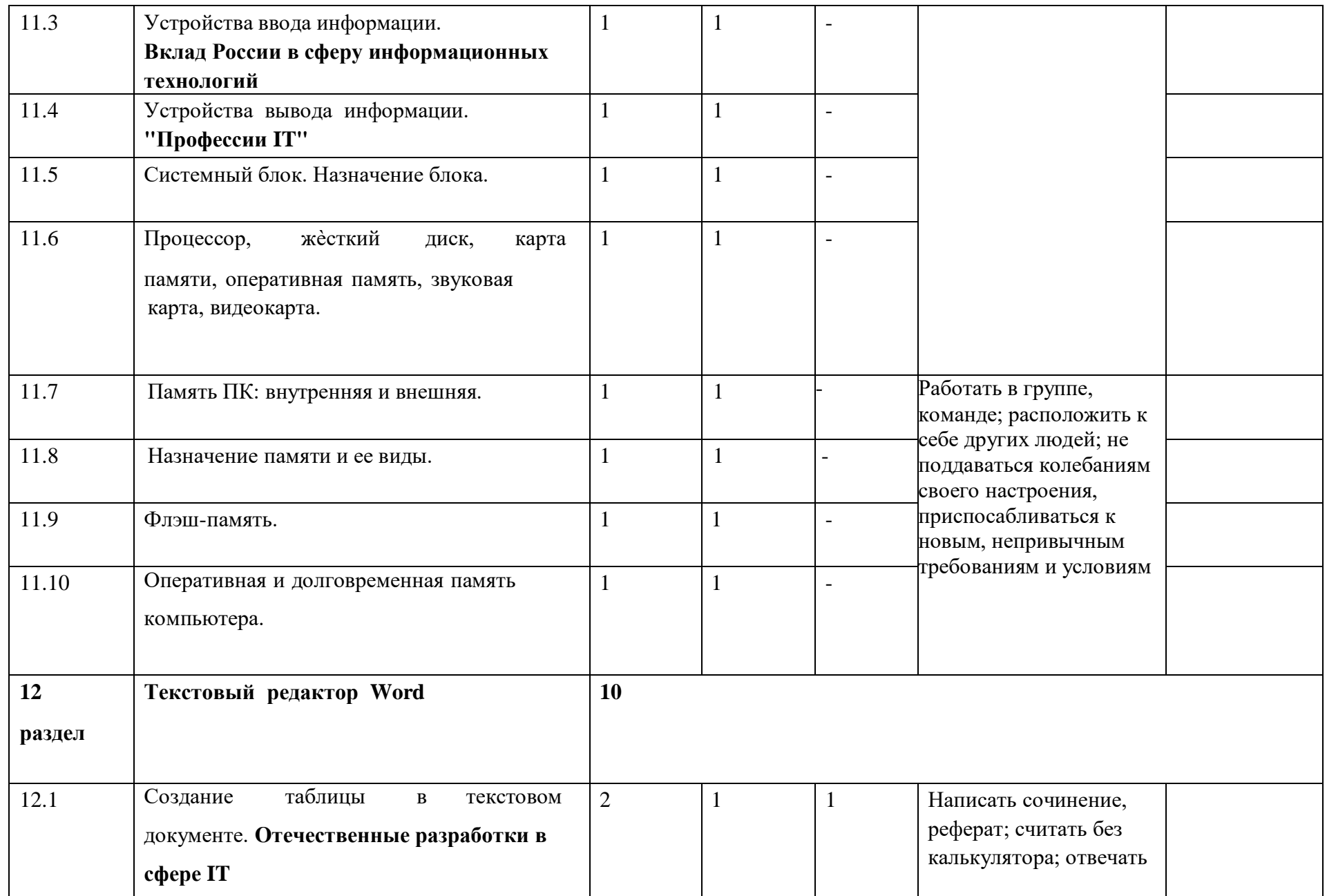

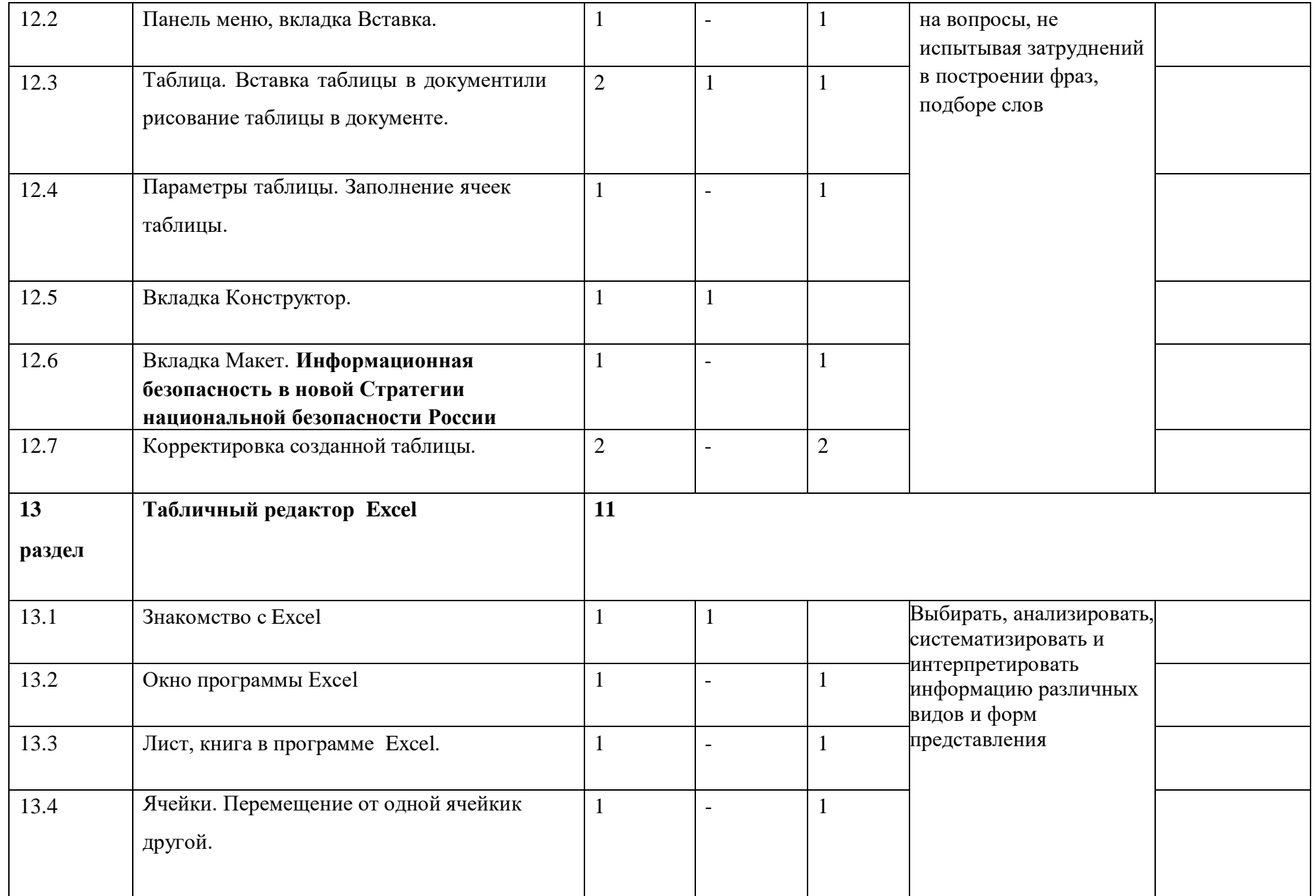

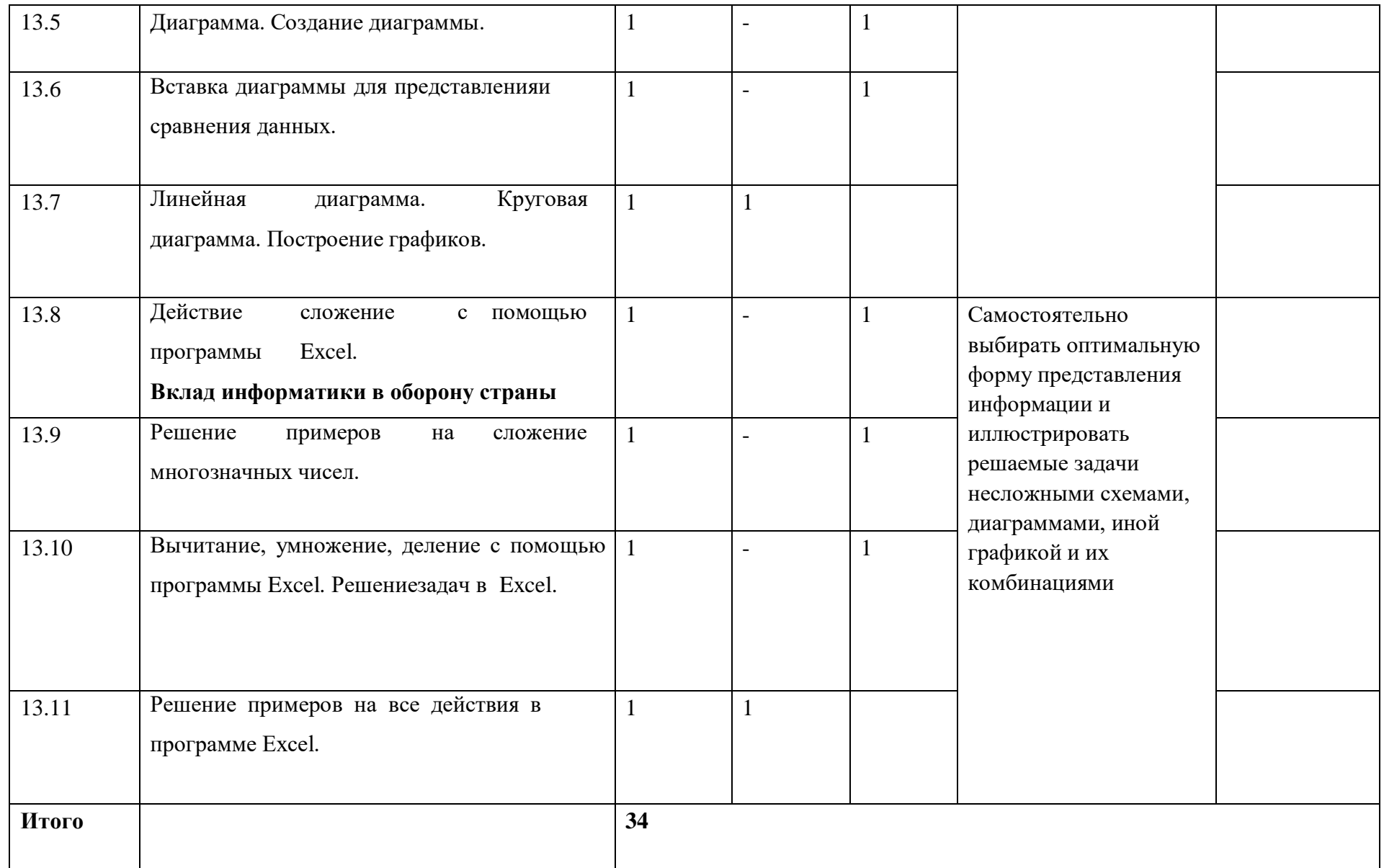

## **Содержание разделов программы 8 класс**

## **(34 часа, 1 час в неделю)**

## **Введение. Правила техники безопасности при работе на компьютере. (2ч).**

Техника безопасности при работе на ПК. Совершенствование ПК, современные компьютерные технологии

## **Устройство компьютера(4ч).**

Периферийное устройство - сканер. Сканирование рисунка, сохранениеего как отдельный файл. Периферийное устройство - принтер. Распечатка рисунка, небольшого текста.

## **Табличный редактор Excel (15 ч).**

Программа Excel. Действия: сложение и вычитание в программе Excel. Составление и решение практических задач, решение примеров. Действия умножение и деление в программе Excel. Решение практических задач и примеров. Распределение чисел в порядке возрастания и убывания. Расположение слов в алфавитном порядке. Диаграммы в программе Excel.

Создание диаграммы, наглядно показывающей практическую задачу. Графики в программе Excel.Добавление изображения в документ Excel. Дополнение построенного графика и диаграммы рисунком, изображением. Сборник ClipArt или Файл, с найденными ранее и сохранѐнными картинками.

## **Программа PowerPoint (13ч).**

Запуск программы PowerPoint. Слайды. Создание слайдов. Создание рисунка в программе PowerPoint. Работа с фигурами. Вкладка Формат. Инструменты для работы с фигурами. Дизайн. Создание рисунка из нескольких фигур на одном слайде. Упорядочивание фигур. Создание рисунка из нескольких фигур на одном слайде, группировка фигур, раскрашивание фигур. Формат. Дизайн. Работа с клипами. Создание слайдов с клипами. Картинки, фотографии и звуки, расположенные по темам или

ключевым словам. Работа с диаграммами, графиками. Работа с текстом.Надпись как фигура WordArt. Формат.

# **Учебно-тематический план8 класс**

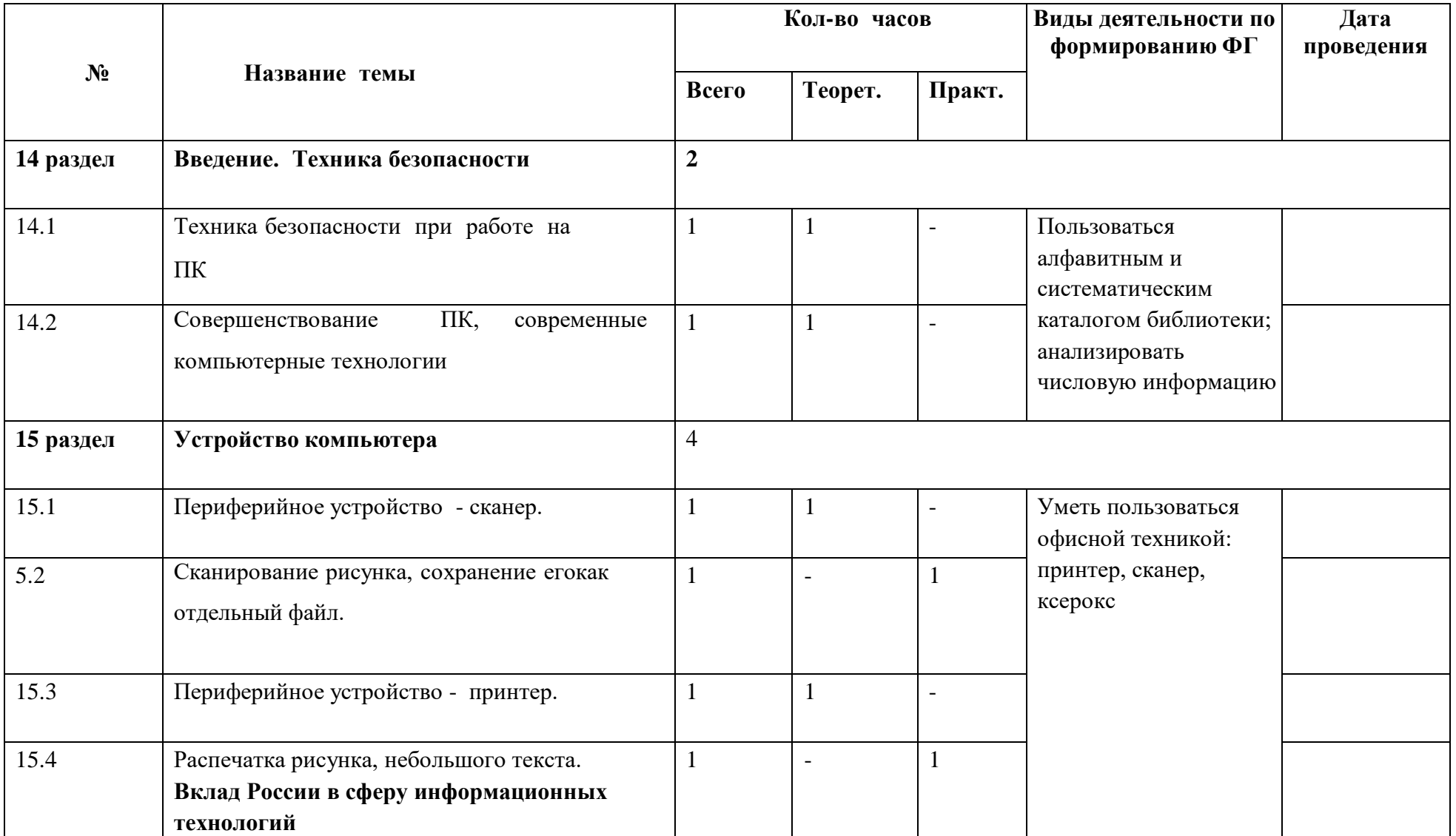

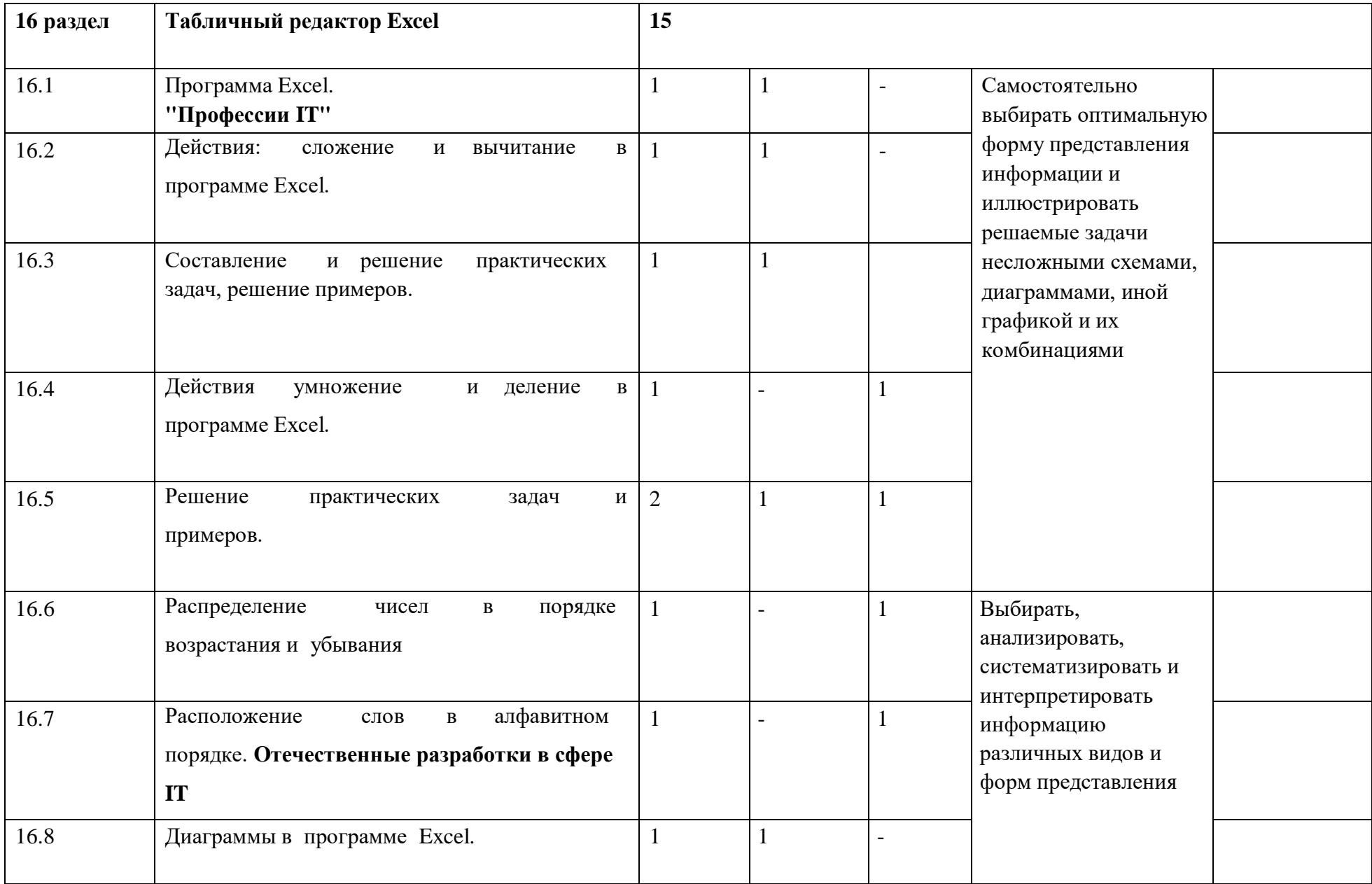

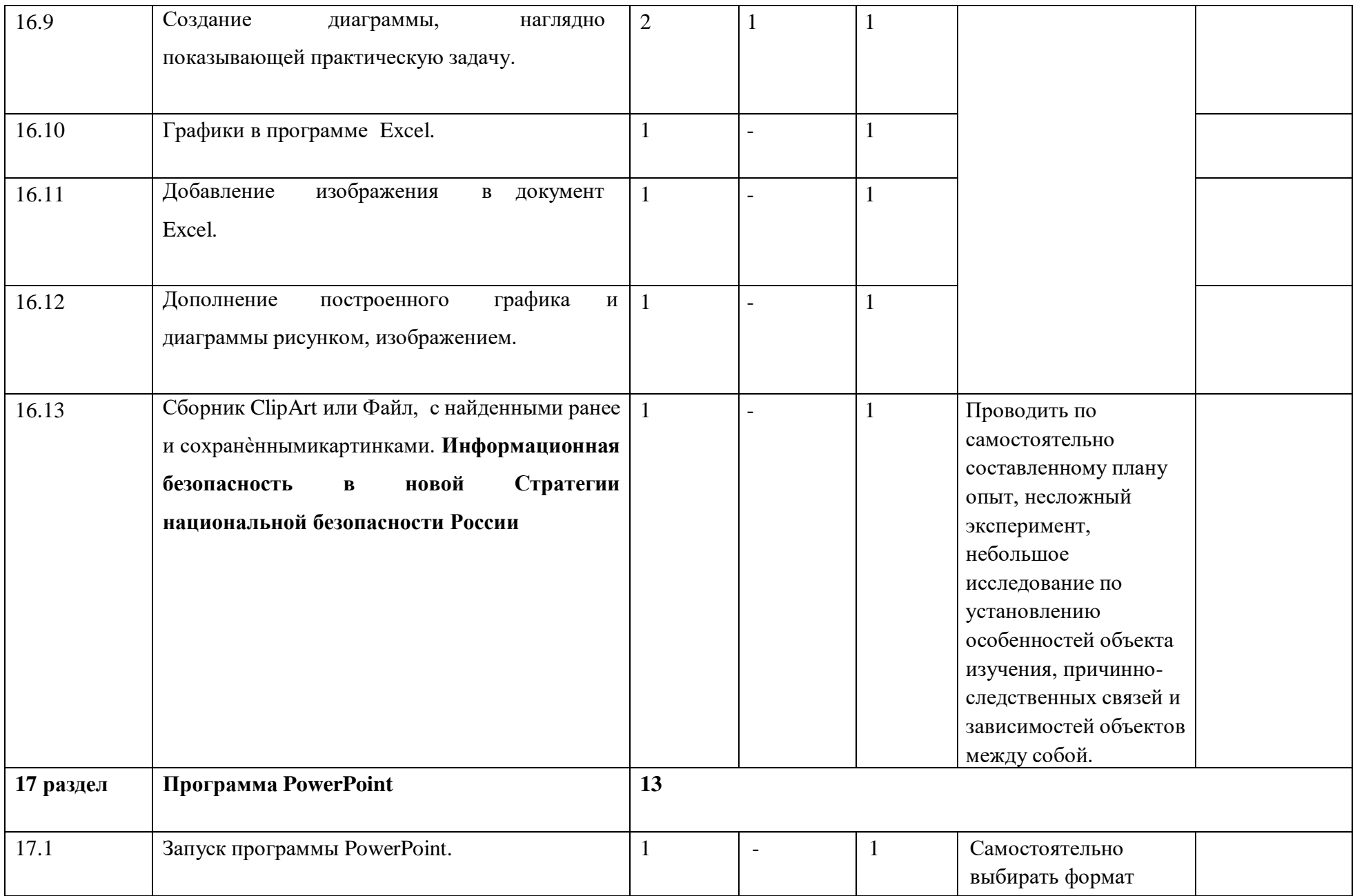

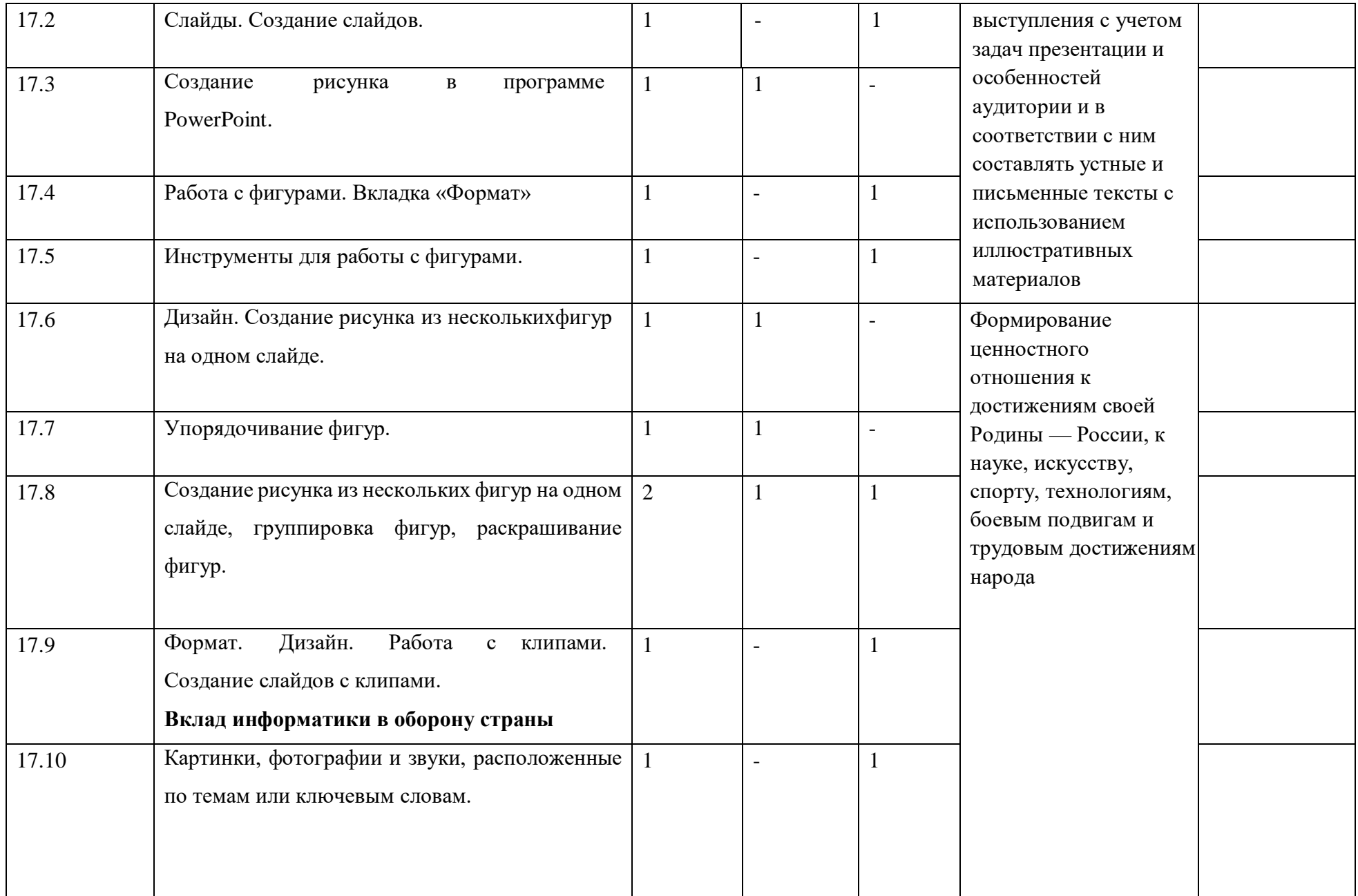

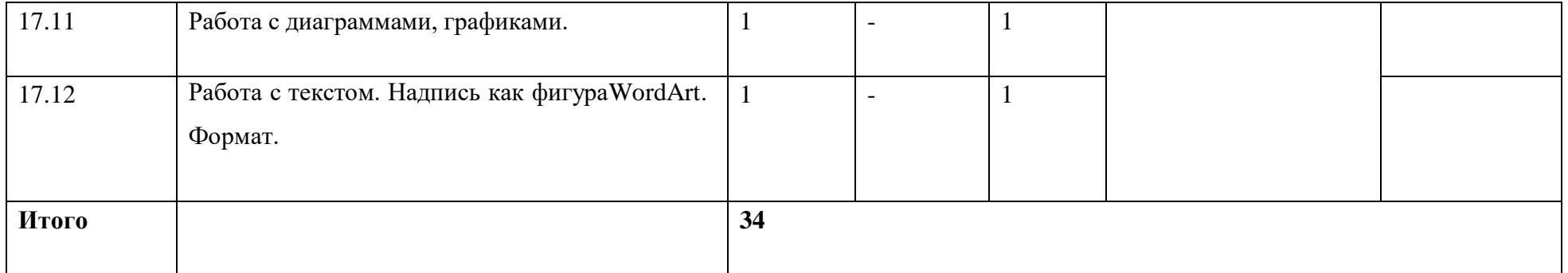

# **Содержание разделов программы 9 класс**

## **(34 часа, 1час в неделю)**

# **Введение. Техника безопасности (2 ч).**

Персональный компьютер - универсальное устройство для работы с информацией. Совершенствование ПК, современные компьютерныетехнологии.

## **Программа PowerPoint** (**10ч**).

Слайды. Создание слайдов. Дизайн. Работа с фигурами. Вставка.Работа с текстом. Анимация. Настройка анимации.

Эффект Вход, Выделение, Выход, Пути перемещения.

# **Портфолио ученика(7ч).**

PowerPoint - специальная программа для создания презентаций.Что такое презентация. Портфолио ученика.

Титульный лист.

Создание слайда. Дизайн. Оформление заголовка, подзаголовка.

Выбор картинки. Выбор эффекта. Страницы Моѐ имя, Мои друзья,Моя семья, Мои любимые учителя.

Распорядок дня, Мои учебные успехи.

Просмотр презентаций учащихся. Анализ и оценка презентаций.

# **Сеть Интернет (8ч).**

Общее представление о компьютерной сети. Интернет как среда общения с помощью компьютера. Структура сети Интернет. Службы сети Интернет.

Подключение к сети Интернет. Запуск Обозревателя.

Первый выход в [WWW.](http://www/) Навигация в [WWW.](http://www/) Сохранение Web- страниц.

Поиск информации в [WWW.](http://www/) Технология поиска в системе Яндекс.

**Электронная почта (7ч).**

Основные понятия и термины электронной почты.Почтовые программы. Получение сообщений.

Подготовка и отправка сообщений.

# **Учебно-тематический план 9 класс**

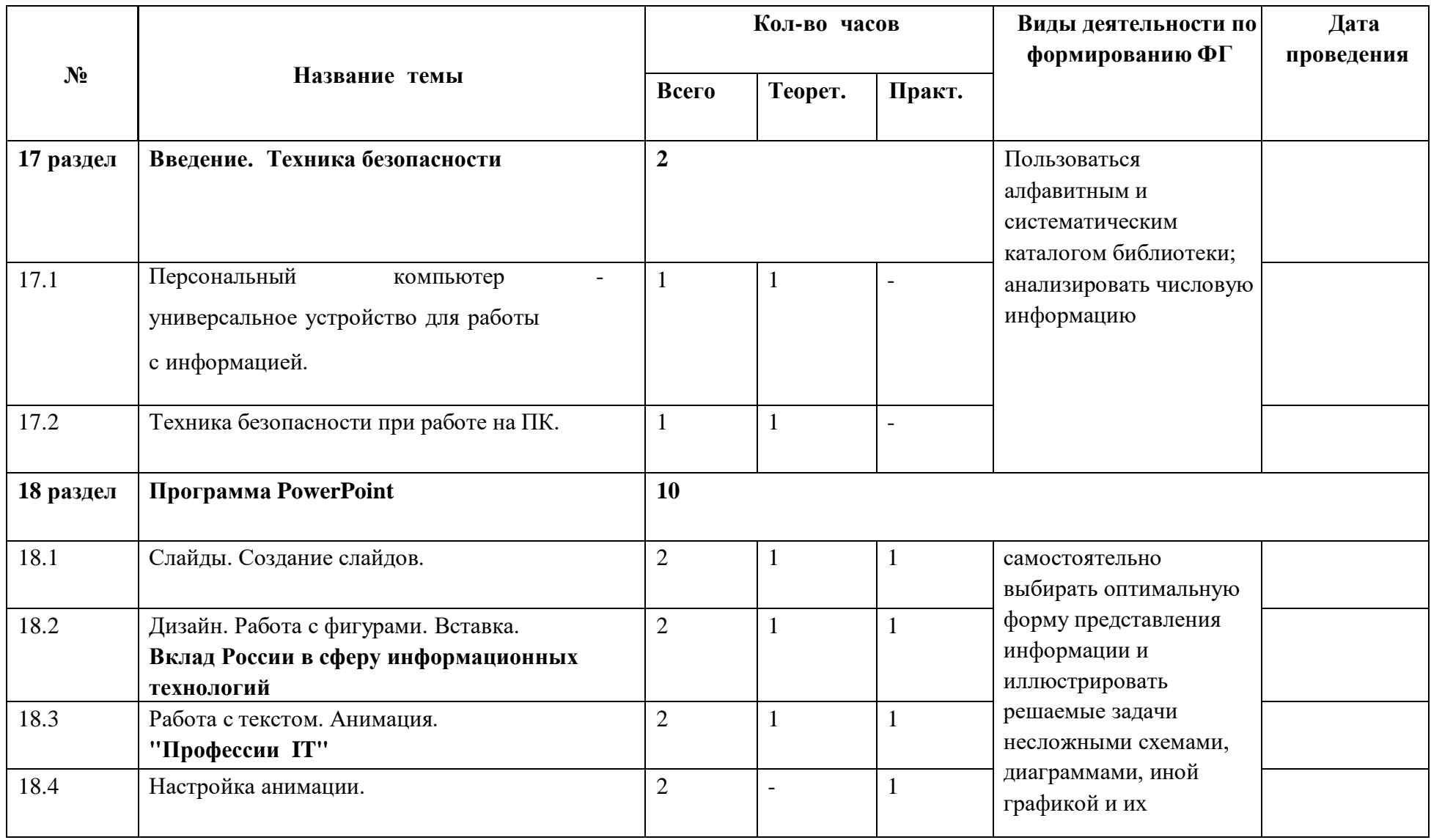

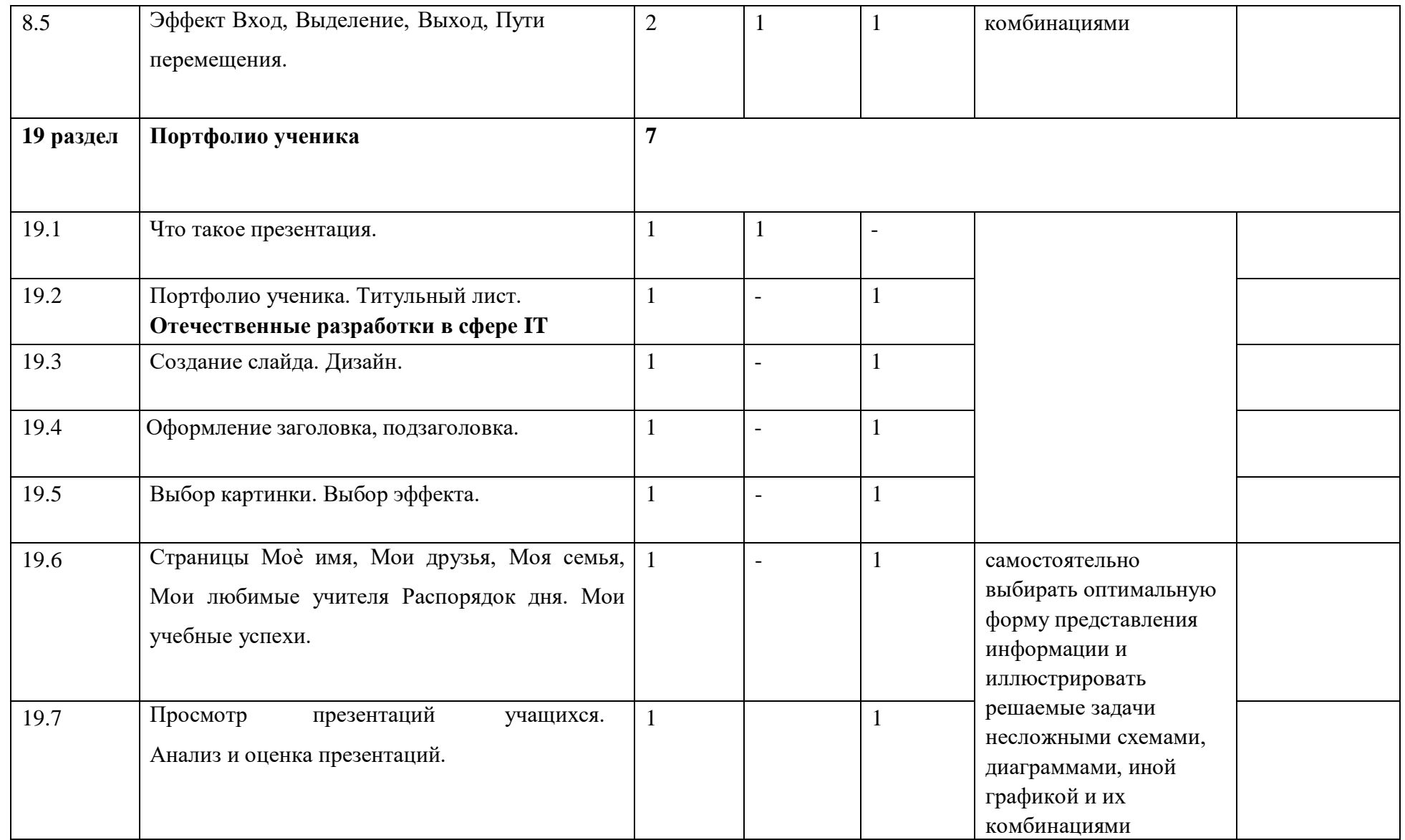

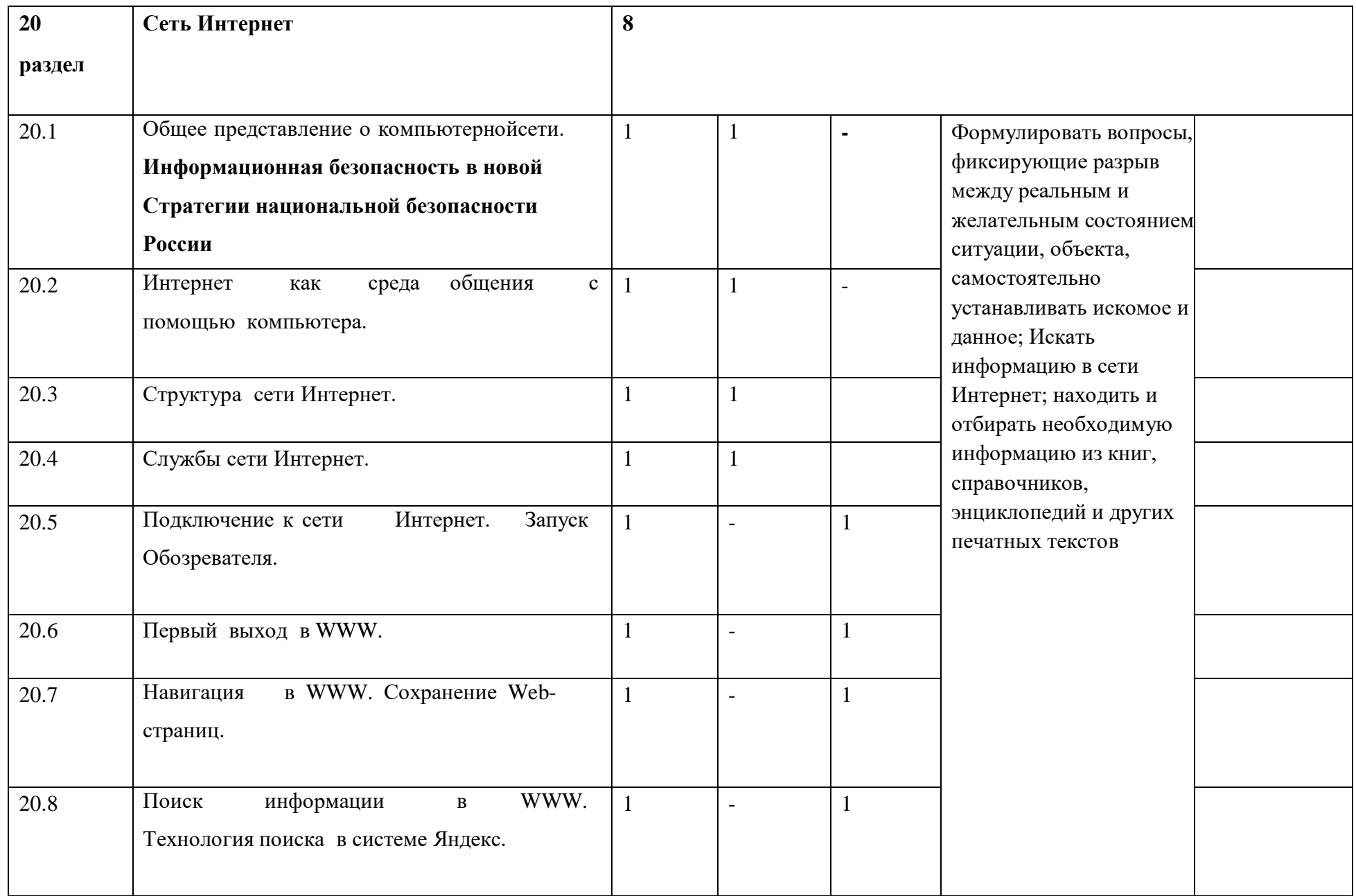

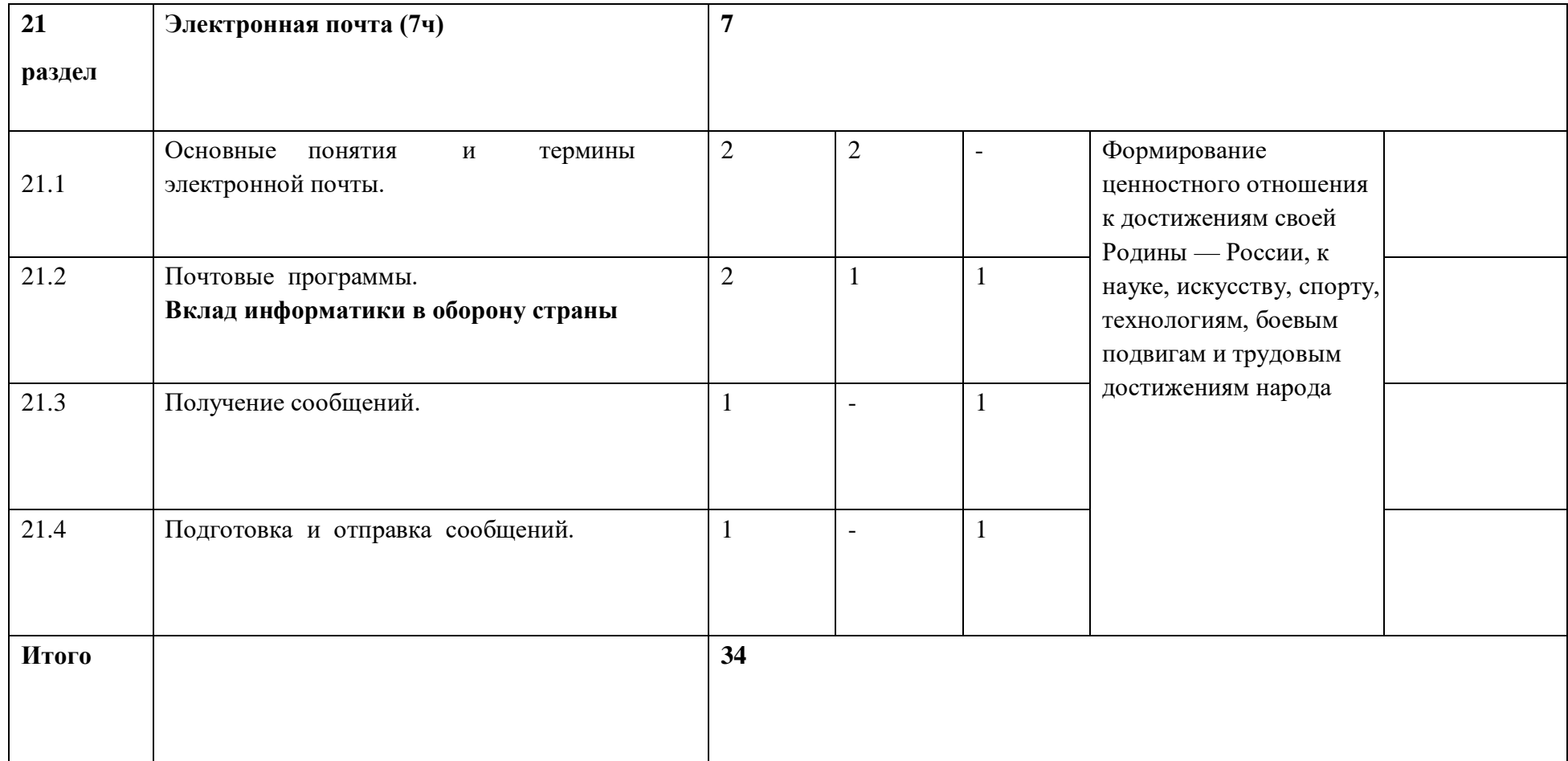

# **Приложение 1**

# **Воспитательный компонент**

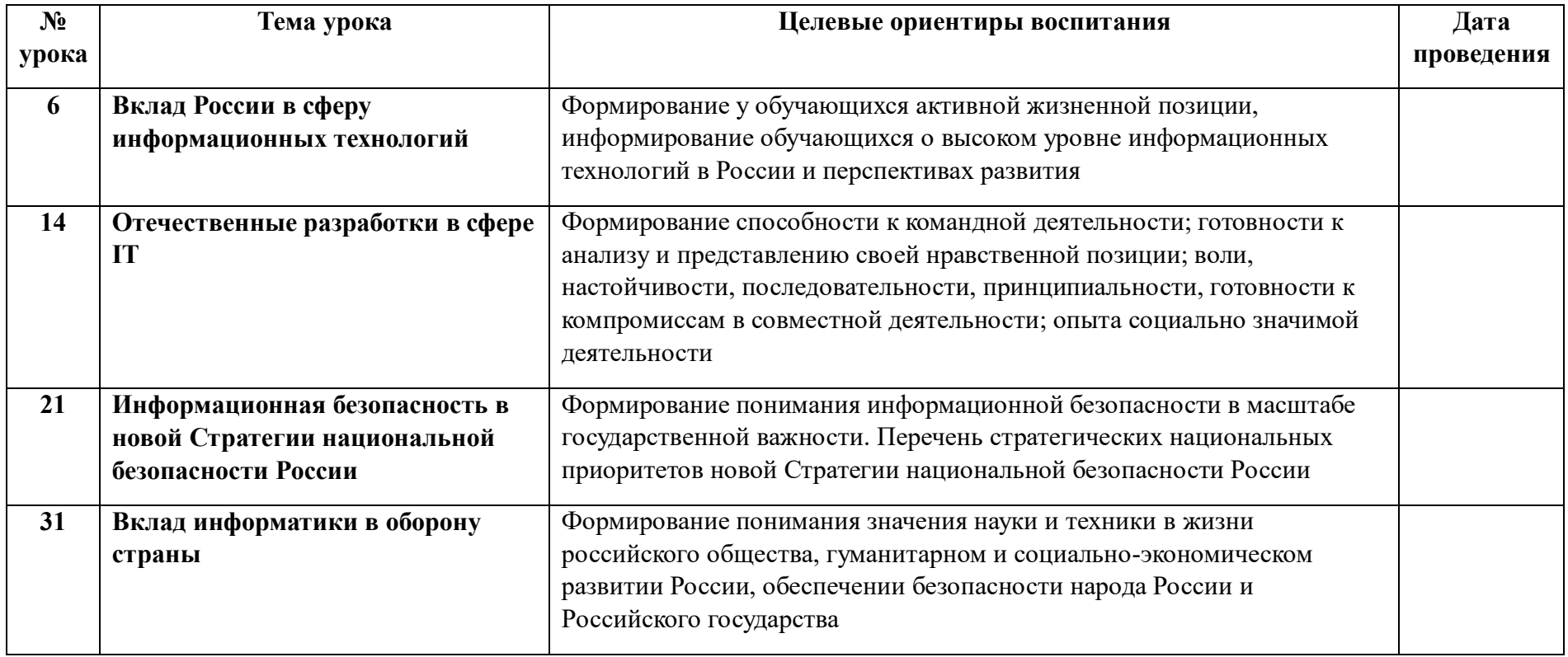

# **Приложение 2**

# **Профминимум**

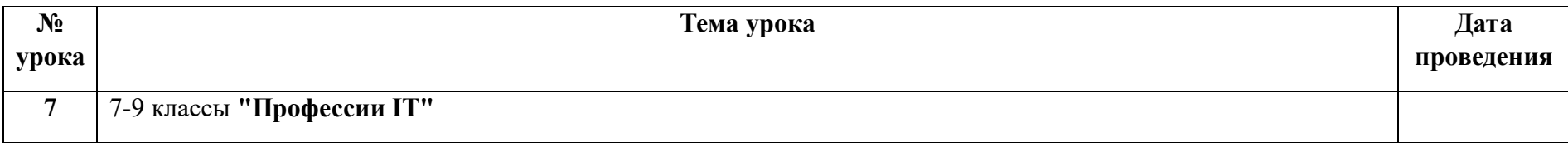